## **Изменения в Правила ЭДО НРД (с 29.05.2023)**

## **1. Спецификации электронных документов, используемых НРД при обеспечении расчетного обслуживания по каналу WEB-сервиса (приложение 3 к Правилам ЭДО)**

Внесены изменения в Часть I. Перечень документов:

Добавлен документ «Заявление на перевод в иностранной валюте (клиентский перевод)», код формы: PI016, тип сообщения ISO20022 pain.001.001.08.

**2. Перечень и правила заполнения атрибутного состава сообщений стандарта ISO20022, участвующих в ЭДО НРД при оказании расчетных услуг (приложение 3 к Правилам ЭДО)**

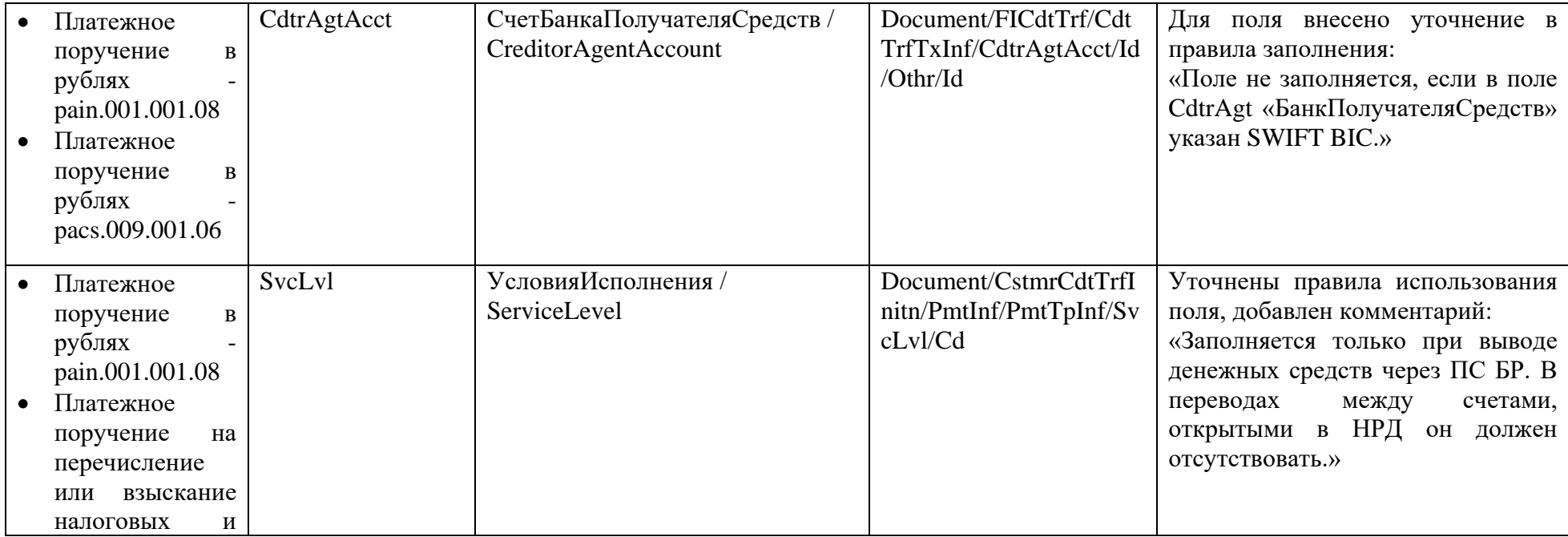

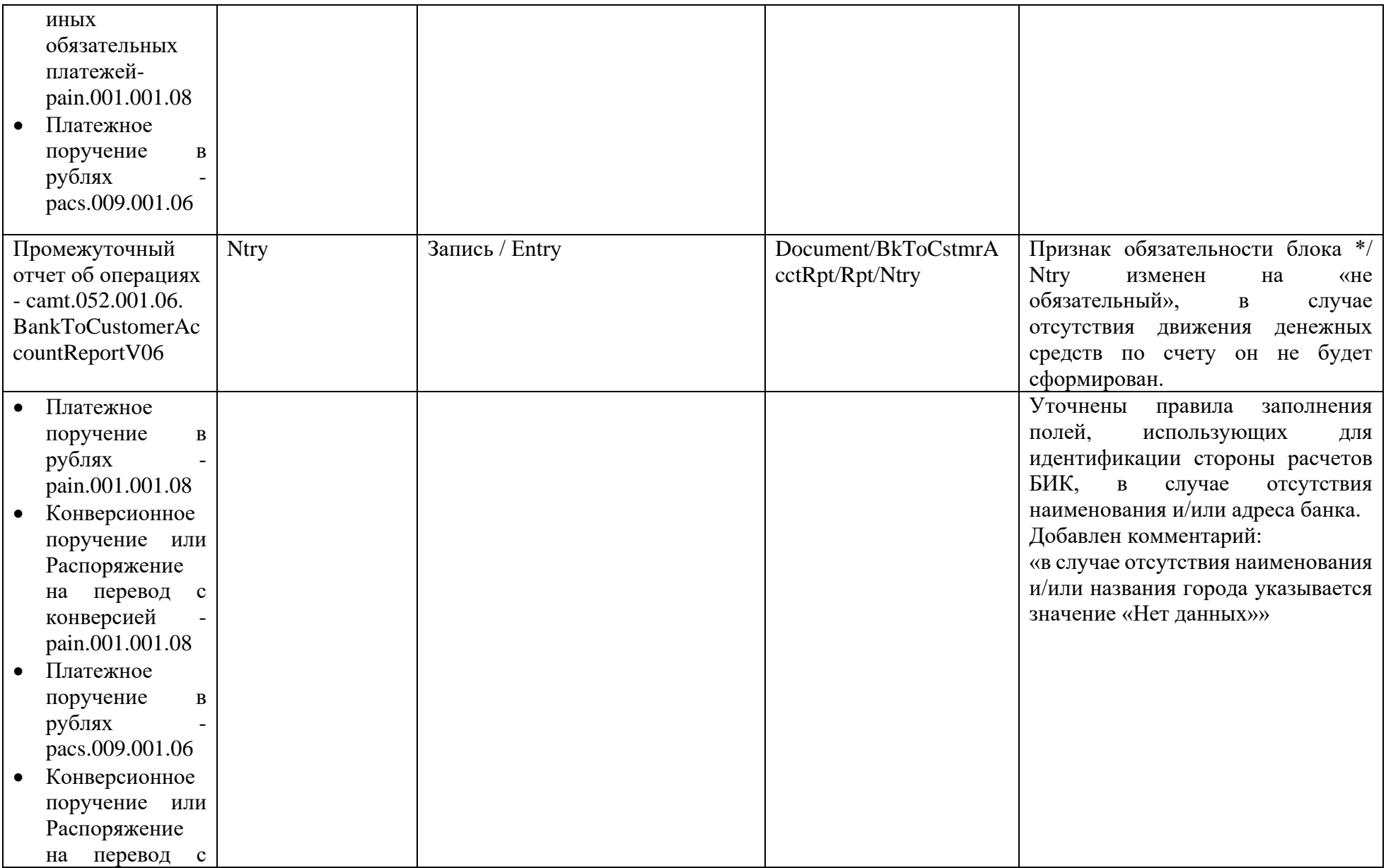

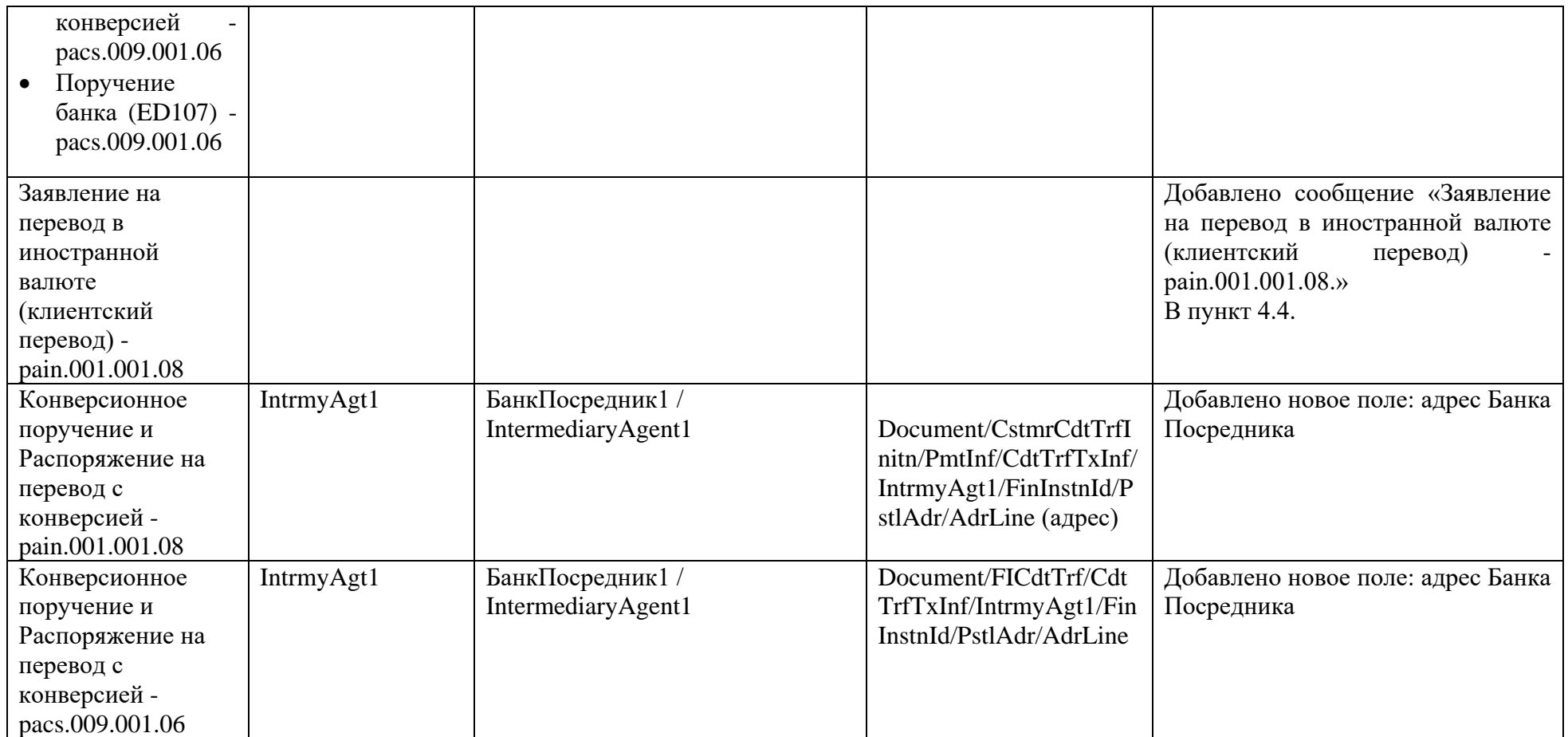

## **3. Спецификации сообщений стандартов SWIFT в процессе расчетного обслуживания (приложение 3 к Правилам ЭДО)**

1. в п.п. 1.4. «Описание полей МТ202»:

• в описании поля 57а для рублевого платежного поручения при отсутствии Посредника (поля 56a) описание формата опции D изложить в следующей редакции:

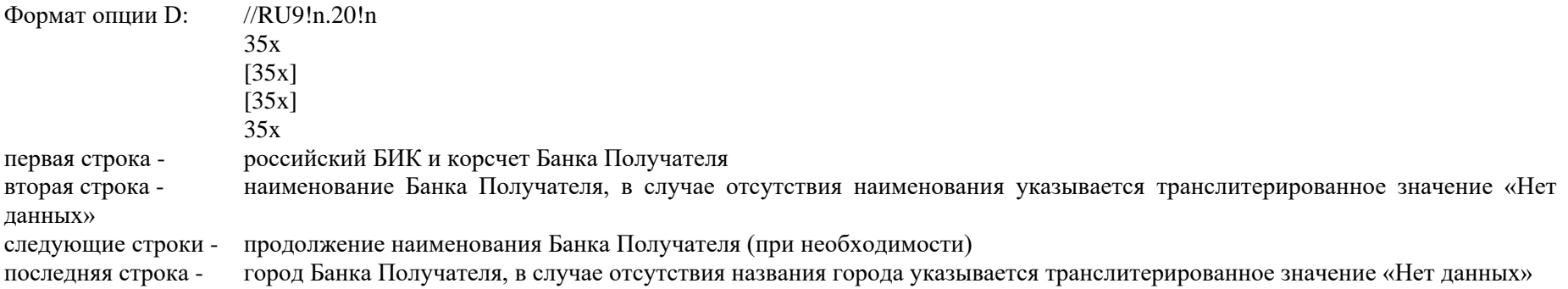

При использовании опции D указывается код национальной клиринговой системы RU и российский БИК, начинающийся с цифры 0 (не следует путать с буквой O).

В рублевом платежном поручении для осуществления расчетов по сделке на условиях PVP опция D не используется.

• в описании поля 72 для рублевого платежного поручения правила заполнения подполя /NZP/FX20хDATE6!n изложить в следующей редакции:

При осуществлении расчетов по сделке на условиях PVP с начала поля после кодового слова /NZP/ нерезиденты Российской Федерации и некредитные организации -резиденты Российской Федерации указывают реквизиты сделки на условиях PVP в формате: /NZP/FX20хDATE6!n, где

- FX константа, не подлежит транслитерации
- Подполе <20х> номер сделки
- DATE константа, не подлежит транслитерации
- подполе  $\leq 6!n$  дата в формате ГГММДД

При этом в качестве номера документа могут использоваться цифровые и буквенные значения.

В случае отсутствия номера документа проставляется значение «BN», например: FXBNDATE211209.

В случае, когда расчет по сделке является результатом неттинга (взаимозачета операций), в качестве номера документа допускается использование значения «NETTING», например: FXNETTINGDATE211209.

• описание поля 72 для заявления на межбанковский валютный перевод изложить в следующей редакции:

/BNF/ — после кодового слова указывается назначение платежа.

При осуществлении расчетов по сделке на условиях PVP после кодового слова /BNF/с начала поля нерезиденты Российской Федерации и некредитные организации резиденты Российской Федерации указывают реквизиты сделки в формате: /BNF/FX20хDATE6!n, где

- FX константа, не подлежит транслитерации
- Подполе <20х> номер сделки
- DATE константа, не подлежит транслитерации
- подполе <6!n> дата в формате ГГММДД

При этом в качестве номера документа могут использоваться цифровые и буквенные значения.

В случае отсутствия номера документа проставляется значение «BN», например: FXBNDATE211209.

В случае, когда расчет по сделке является результатом неттинга (взаимозачета операций), в качестве номера документа допускается использование значения «NETTING», например: FXNETTINGDATE211209.

/REC/ - Информация для НРД. Указывается ФИО и телефон контактного лица, другая необходимая информация.

/ZPP/6n.6!n.6!n.3!n.4x – Реквизиты распоряжения на периодический перевод денежных средств. Все подполя после кодового слова /ZPP/ разделяются точками. Описание подполей приведено в п.1.4 выше.

/REC/PVP3!a15d – информация, указывающая, что МТ202 является заявлением на межбанковский валютный перевод для осуществления расчетов по сделке на условиях PVP.

- PVP обязательная константа
- подполе  $\langle 3!a \rangle$  буквенный код валюты встречного перевода PVP
- подполе <15d> сумма встречного перевода PVP

Количество строк в 72 поле не должно превышать 6-ти.

Для выполнения требований иностранных банков-корреспондентов в поле 72 разрешено указывать дополнительную информацию, относящуюся к переводу. Вся информация данного поля подлежит указанию после кодовых слов.

Значение кода указывается между двумя символами «/» в формате /8c/, где 8с - любые 8 букв в верхнем регистре из перечня разрешенных SWIFT символов и/или цифры.

Все кодовые слова (RU, INN, RPP, NZP, POST, TELG, BNF, REC, ZPP и т.д.) указываются заглавными буквами.

2. в п.п. 2.3. «Описание полей МТ202»:

.

• описание поля 56а изложить в следующей редакции:

Поле 56а: Посредник

Поле определяет финансовую организацию, через которую средства поступят в Банк бенефициара. При отсутствии Посредника данное поле не используется.

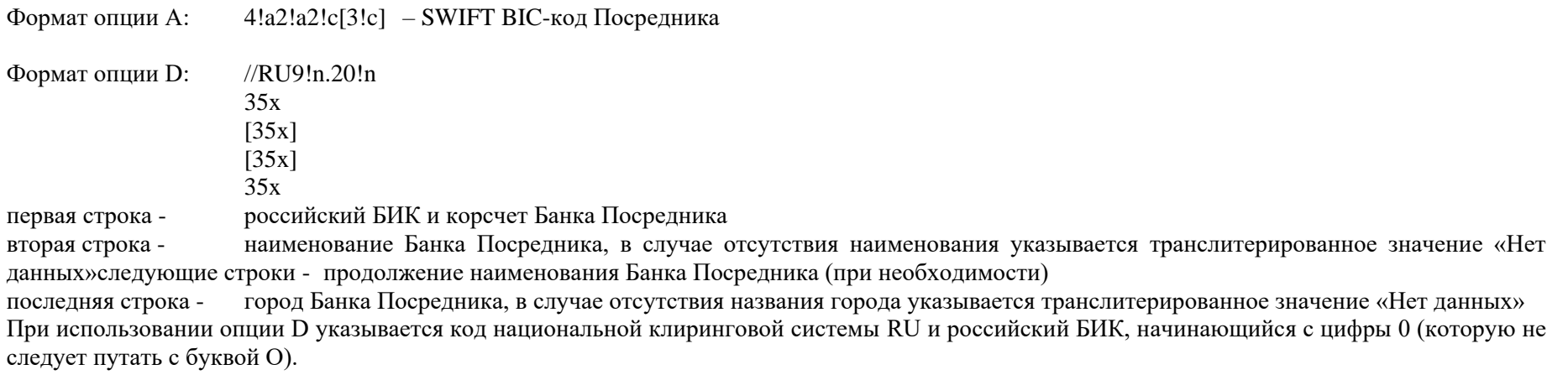

• в описании поля 57а при отсутствии Посредника (поля 56a) описание 1-го варианта формата опции D изложить в следующей редакции:

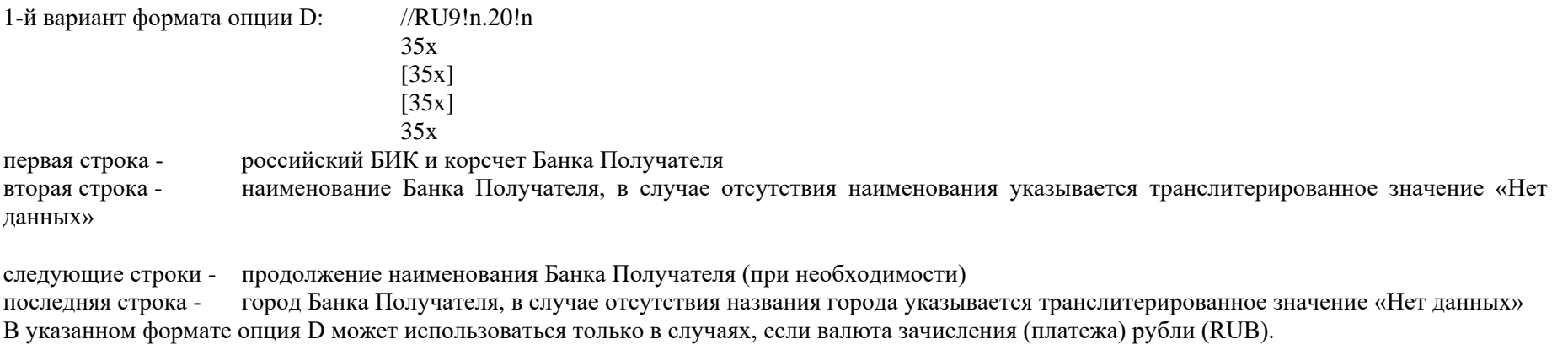

• в описании поля 57а при наличии Посредника (поля 56а) описание 1-го варианта формата опции D изложить в следующей редакции:

1-й вариант формата опции D: /20!n

INN12х

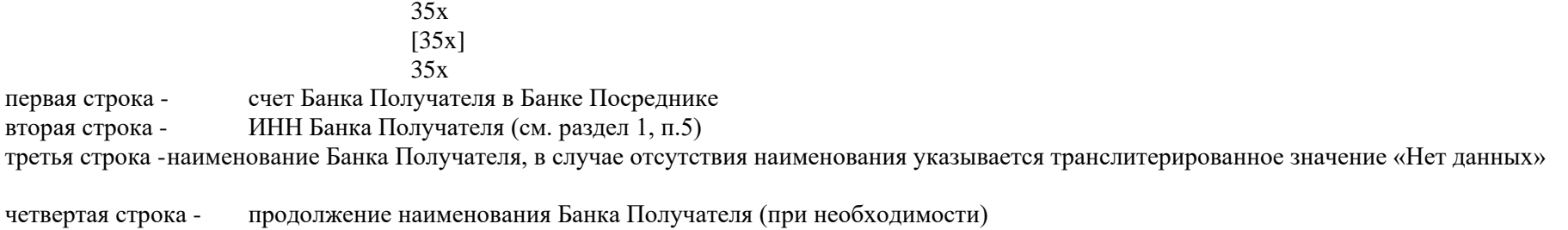

последняя строка - город Банка Получателя, в случае отсутствия названия города указывается транслитерированное значение «Нет данных»

В указанном формате опция D может использоваться только в случаях, если валюта зачисления (платежа) рубли (RUB).

3. в п.п. 3.4. «Описание полей МТ202»:

- описание поля 56а изложить в следующей редакции:<br>Поле 56а: Посредник
- Посредник

Поле определяет финансовую организацию, через которую средства поступят в Банк бенефициара.

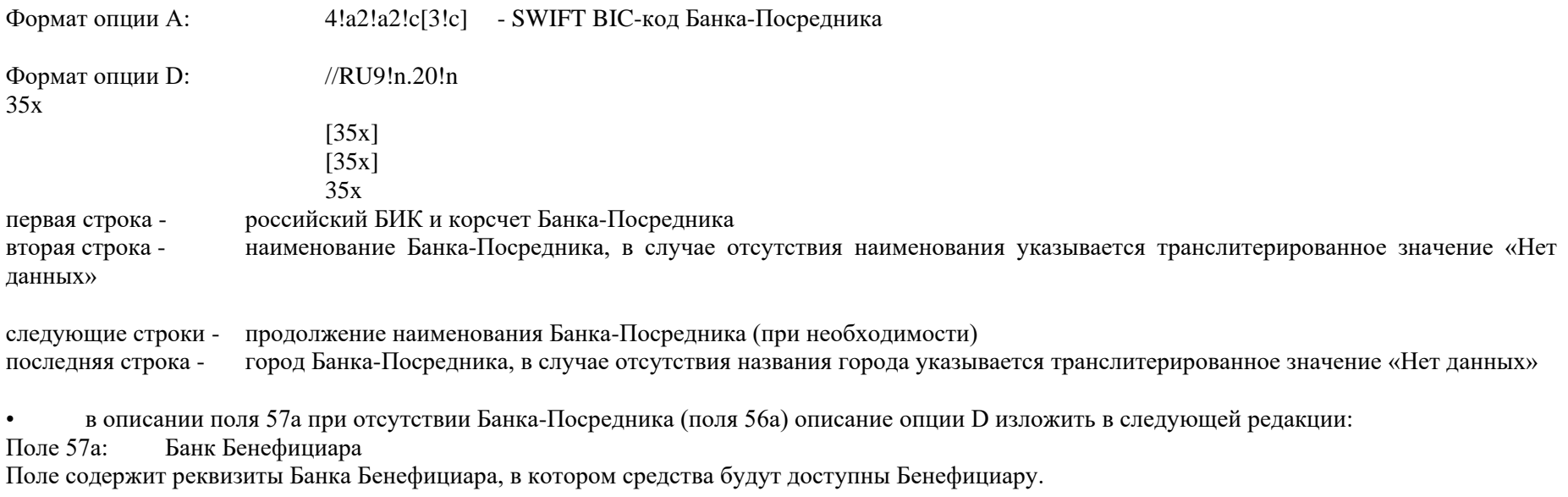

При отсутствии Банка-Посредника (поля 56a):

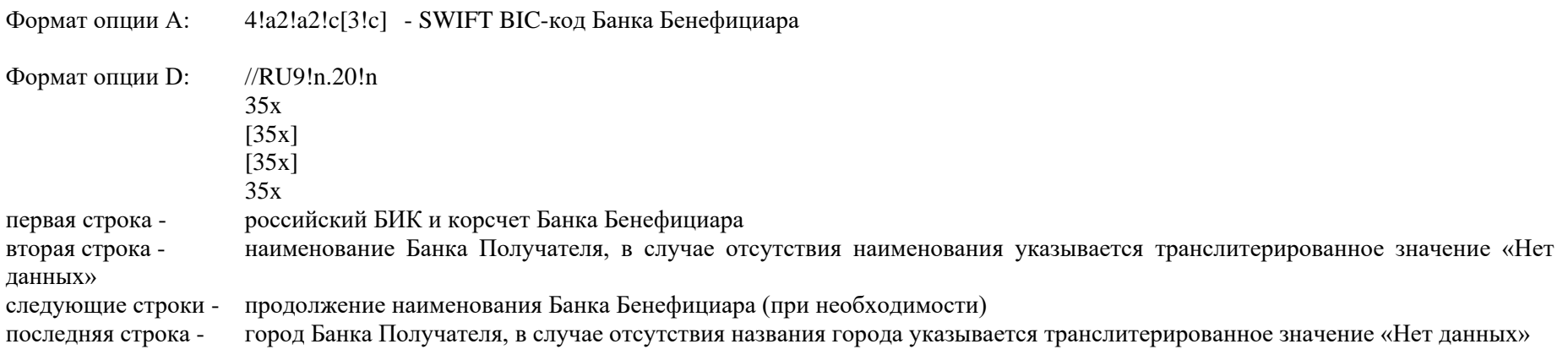

При использовании опции D указывается код национальной клиринговой системы RU и российский БИК, начинающийся с цифры 0 (не следует путать с буквой O).

• в описании поля 58а при отсутствии банка бенефициара описание опции D изложить в следующей редакции:

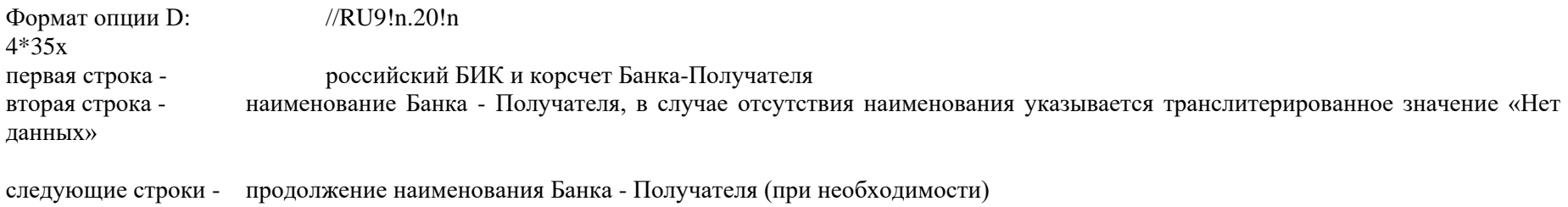

последняя строка - город Банка- Получателя, в случае отсутствия названия города указывается транслитерированное значение «Нет данных»